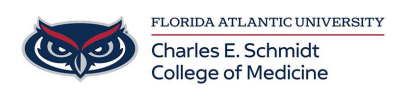

[Knowledgebase](https://comsupport.fau.edu/focus-win/kb) > [Zoom](https://comsupport.fau.edu/focus-win/kb/zoom) > [Zoom General: How to invite participants to a meeting during](https://comsupport.fau.edu/focus-win/kb/articles/zoom-general-how-to-invite-participants-to-a-meeting-during-meeting-setup-on-the-website) [meeting setup on the website](https://comsupport.fau.edu/focus-win/kb/articles/zoom-general-how-to-invite-participants-to-a-meeting-during-meeting-setup-on-the-website)

## Zoom General: How to invite participants to a meeting during meeting setup on the website

Marcelle Gornitsky - 2024-03-25 - [Zoom](https://comsupport.fau.edu/focus-win/kb/zoom)